## The book was found

# Sams Teach Yourself Visual C# 2010 In 24 Hours: Complete Starter Kit

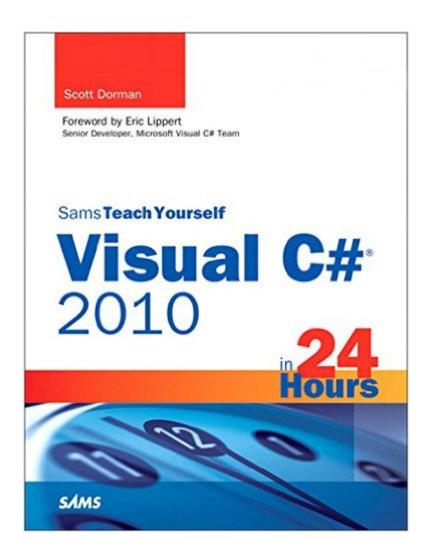

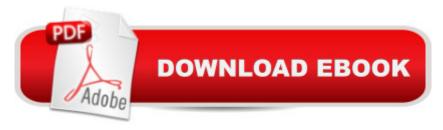

## **Synopsis**

C# has quickly established itself as one of the world's most widely used programming languages. The newest version, Visual C# 2010, includes several important new features, including Silverlight, the Entity Framework, tighter integration with version 4.0 of the .NET Framework, and full support for programming Windows 7 and Office. The proven Sams Teach Yourself method will help all newcomers to C# 2010 get up to speed quickly, no matter whether you've had experience with previous versions of Visual C# or not. You are taken step by step through the process of software development, learning elements as you build a sample application so that the material is framed in a real world approach. The accompanying DVD contains Visual C# 2010 Express Edition, and the companion Web site contains all the code and exercises from the book. Â Step-by-step instructions carefully walk you through the most common tasks Q & As, quizzes, and exercises at the end of each chapter help you test your knowledge Notes and tips point out shortcuts and solutions The companion DVD contains Visual C# 2010 Express Edition - everything you need to get started programming in C#

### **Book Information**

File Size: 25545 KB

Print Length: 560 pages

Simultaneous Device Usage: Up to 5 simultaneous devices, per publisher limits

Publisher: Sams Publishing; 1 edition (July 8, 2010)

Publication Date: July 8, 2010

Sold by:Â Digital Services LLC

Language: English

ASIN: B003V4ATR6

Text-to-Speech: Enabled

X-Ray: Not Enabled

Word Wise: Not Enabled

Lending: Not Enabled

Enhanced Typesetting: Enabled

Best Sellers Rank: #1,076,840 Paid in Kindle Store (See Top 100 Paid in Kindle Store) #40 in Books > Computers & Technology > Programming > Languages & Tools > C & C++ > Visual C++ #703 in Kindle Store > Kindle eBooks > Computers & Technology > Programming > C & C++ #781 in Books > Computers & Technology > Programming > Languages & Tools > C#

## **Customer Reviews**

As an engineer, I've been programming for more than 40 years. Fortran, 8080 assembler, dBase II and III, a couple different versions of C that I've since forgotten, Visual Basic 4,5, and 6. This book is disappointing. The first chapters are very confusing, which is a problem, but my main gripe is that the description on seems to imply that you can retrieve the source code for the examples from the Internet. "... the companion Web site contains all the code and exercises from the book." The source code and exercises are available ONLY if you sign up for a trial subscription (\$20 bucks a month minimum) for a service I don't want and don't need. True, there is a "trial" period, but I'm not giving my credit card out to some service in the hope that I can figure out later how to cancel! Dishonest advertising and an unacceptable product as a result. Revised 2/12/12: Based on the author's response to my original review, I returned to the web site and, this time, I was able to download the source code without difficulty. I don't know why I previously was being directed to a site where I would have to pay for access, but this is no longer the case. Thus my primary concern expressed above is no longer the case, and I have raised my rating to three stars from one star. However, I remain somewhat disappointed in the book. Part of this has to do with the quality of the printed material, irrespective of the actual information provided. Some of the figures, for example, are basically unreadable without a magnifying glass. Figures 14.5 and 14.7 are two examples, with medium-grey, 7-point text on a black background. Most of the code examples are printed in relatively easy-to-read font with sufficient white space around the text.

I'm sorry, but I was lost in the first "hour". Second "hour" just got worse. I have been programming off and on in Basic, Perl, C# (5 years ago) and various microprocessor languages including Parallax Spin. I have even programmed in Assembly. I'm not a newbie. Sams begins introducing a whole bunch of complicated terms and concepts in the "overview" of .NET which are left unexplained. This did not bode well and I was very concerned walking into the next chapter. Sure enough near the end of "hour" 2 he starts telling you do do things like incrementing an object with no explanation how to do it. In the teeny figure 2.5 on Casting (yep, that's all you get) the author discusses variables e and t, but the figure uses "i" and "boxed"...completely lost with no way to figure that one out. I tried to increment using the very sparse example a few pages earlier and Visual Studio tells me you can't increment an object. Stopped cold. Too much time trying to figure out how to do even introductory exercises. I'm sorry, just a complete waste of my time. I'm working off of Visual Studio 2010 for Dummies, All in one. Absolutely zooming along in that one with no frustration or going back and forth trying to figure out what the heck the author wants me to do, much less HOW to do it. Maybe

I'm just a Dummy, but having lots of fun and learning so much more and much faster in the Dummies book. But back to Sams Visual Studio C# in 24 hours: You have to download the code examples in a zip file. They are not even on the DVD that came with the book (The DVD just has the various visual studio installs). If you need the code examples (and who doesn't?) you have to give up your info to the Informit site AND the Safari site.

#### Download to continue reading...

Sams Teach Yourself Visual C# 2010 in 24 Hours: Complete Starter Kit Android Application Development in 24 Hours, Sams Teach Yourself (3rd Edition) (Sams Teach Yourself -- Hours) HTML and CSS in 24 Hours, Sams Teach Yourself (Sams Teach Yourself in 24 Hours) HTML and CSS in 24 Hours, Sams Teach Yourself (Updated for HTML5 and CSS3) (9th Edition) (Sams Teach Yourself in 24 Hours) Sams Teach Yourself WPF in 24 Hours (Sams Teach Yourself -- Hours) Sams Teach Yourself Visual C# 2008 in 24 Hours: Complete Starter Kit Sams Teach Yourself UML in 24 Hours, Complete Starter Kit (3rd Edition) Sams Teach Yourself Google Analytics in 10 Minutes (Sams Teach Yourself -- Minutes) Gmail in 10 Minutes, Sams Teach Yourself (2nd Edition) (Sams Teach Yourself -- Minutes) Gmail in 10 Minutes, Sams Teach Yourself (Sams Teach Yourself --Minutes) Sams Teach Yourself Visual Basic 6 in 24 Hours Arduino Programming in 24 Hours, Sams Teach Yourself Apache Spark in 24 Hours, Sams Teach Yourself Sams Teach Yourself Macromedia Fireworks MX in 24 Hours Sams Teach Yourself Adobe Premiere Pro in 24 Hours Sams Teach Yourself Mod Development for Minecraft in 24 Hours (2nd Edition) iOS 9 Application Development in 24 Hours, Sams Teach Yourself Sams Teach Yourself TCP/IP in 24 Hours (5th Edition) Sams Teach Yourself TCP/IP in 24 Hours (4th Edition) Unix in 24 Hours, Sams Teach Yourself: Covers OS X, Linux, and Solaris

**Dmca**